# **bet pixbet - symphonyinn.com**

### **Autor: symphonyinn.com Palavras-chave: bet pixbet**

### **Resumo:**

### **bet pixbet : Faça parte da jornada vitoriosa em symphonyinn.com! Registre-se hoje e ganhe um bônus especial para impulsionar sua sorte!**

O bônus da Pixbet é um dos melhores e pode ser usado para apostar em seus jogos favoritos. Valor do bônus

O 6 valor do bónus da Pixbet varia dependendo de depósito realizado pelo jogador. Ao fazer o papel mínimo, você pode ter 6 um bônus por R\$ 150,00!

Como usar o bônus

Para usar o bônus da Pixbet, você precisará seguir algumas etapas:

### **conteúdo:**

# **China's Major State-Owned Banks Reduzem Taxas de Juros de Depósitos**

Fonte:

Xinhua

25.07.2024 14h08

Os principais bancos comerciais estatais da China anunciaram nesta quinta-feira reduções nas taxas de juros de depósitos.

A taxa de juros de depósito de prazo fixo de um ano foi reduzida **bet pixbet** 10 pontos-base, para 1,35%, de acordo com as taxas de juros oficiais de depósito divulgadas pelos "quatro grandes" bancos comerciais do país: Banco Industrial e Comercial da China, Banco Agrícola da China, Banco da China e Banco de Construção da China.

Este é o primeiro tempo que os grandes bancos estatais reduziram as taxas de juros de depósitos **bet pixbet** 2024, com cortes anteriores implementados **bet pixbet** junho, setembro e dezembro do ano passado.

## **0 comentários**

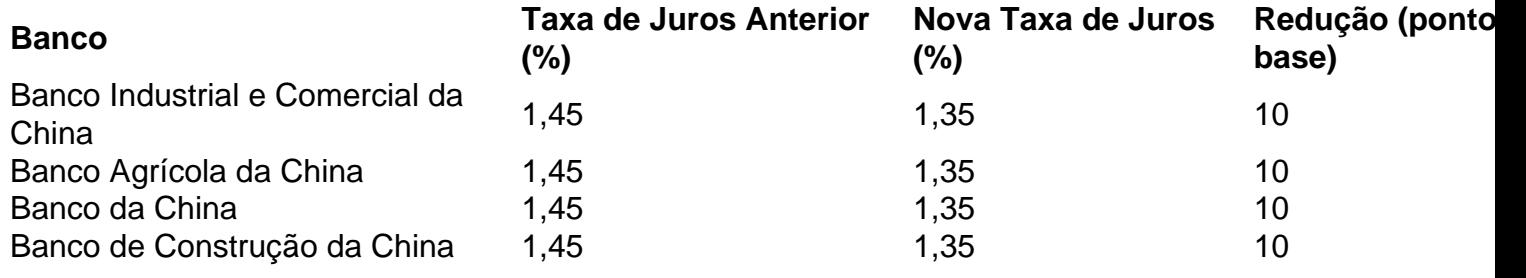

# **Impacto Profundo**

Apesar da tristeza nunca estar muito longe do quadro **bet pixbet** filmes do gênero desastre - a maioria deles, afinal, envolve a eliminação **bet pixbet** massa da vida - raramente é sentida tão pesada quanto foi **bet pixbet** 1998 no outro filme de cometa Impacto Profundo. Ele se desenrola com a urgência assustadora de um thriller político sério, à medida que a jornalista ambiciosa de Téa Leoni percebe que **bet pixbet** grande descoberta é muito maior do que ela havia pensado inicialmente, um acrônimo mal interpretado a levá-la a perceber que o mundo poderia estar chegando ao fim. O que sempre me impressionou e me assustou quando adolescente foi o quanto as coisas então se sentiam sem esperança - uma missão abortada para desviá-lo do

curso, uma loteria limitada e injusta para alguns ficarem seguros **bet pixbet** abrigos, uma série de escolhas horríveis a serem feitas - com muito do filme então assombrado pelos pensamentos e medos das pessoas verdadeiramente enfrentando a **bet pixbet** própria mortalidade (a trilha sonora apertada de James Horner é um assassino adicional). É mais dolorosamente sentido na família fracturada de Leoni, seus pais interpretados pelos co-estrelas de Julia Vanessa Redgrave e Maximilian Schell com muito mais punch e complexidade do que se espera neste território. Embora o mundo não acabe completamente, ele é atingido por devastação **bet pixbet** uma escala incompreensível, um lembrete de quanto o mundo estaria despreparado e impotente se tal dia algum dia chegasse. Ainda me dá arrepios. Benjamin Lee

# **O Dia bet pixbet Que a Terra Pegou Fogo**

Há algo sobre a frase "água preta do mercado negro" que sempre será profundamente perturbador. No filme de desastre sombriamente realista de Val Guest de 1961, O Dia **bet pixbet** Que a Terra Pegou Fogo, assistimos à apocalipse se aproximando da vista de uma sala de redação do Fleet Street. O repórter alcoólatra Peter (Edward Judd) e seu editor Bill (Leo McKern) gradualmente percebem que dois testes nucleares simultâneos, pelos EUA e a União Soviética, foram responsáveis por deslocar a Terra de seu eixo, levando a um aquecimento global letalmente acelerado. O editor então recente do Express, Arthur Christiansen, interpreta a si mesmo, para adicionar mais autenticidade a este retrato de um mundo girando **bet pixbet** direção à destruição. Primeiro a racionamento de água, então a propagação da doença e, finalmente, com o mundo à beira do desastre, desordem orgiástica social. É a década de 1960, afinal. Com a ajuda de **bet pixbet** fonte, uma temporária da Met Office (Janet Munro), Peter monta a história, mas nossa última visão dele é trabalhando **bet pixbet** um tipo isolado no calor abafante, produzindo algum prosa picante para acompanhar um dos dois destaques da capa, prontos para ir à imprensa - "Mundo salvo" ou "Mundo condenado". Pamela Hutchinson

# **Titanic**

Embora qualquer conhecedor de filmes de desastre tenha que sacudir a cabeça **bet pixbet** reverência para as obras de Roland Emmerich (movimento de assinatura: carros capotando nas ruas) e os pioneiros dos anos 70 de Poseidon/Earthquake/Airport, acredito que você tem que entregar a James Cameron para um tratamento supremamente supercarregado do conceito. Se você olhar além de todas as besteiras da porta flutuante, dança irlandesa e Billy Zane brandindo uma pistola, o que é realmente impressionante sobre Titanic - especialmente para um blockbuster de R\$200 milhões - é como fez as coisas parecerem plausíveis. A maioria dos diretores com acesso a um grande orçamento de efeitos especiais vão muito além, para cunhar uma frase, e transformam seu filme **bet pixbet** um desenho animado (nada de errado com isso), mas Cameron - de forma surpreendente, manteve Titanic **bet pixbet** um baixo acelerador por um período que parece uma eternidade, bastante brilhantemente destacando o fato de que o navio real levou mais de duas horas para afundar. Embora claro, obtemos os fogos de efeitos especiais no final, Titanic é realmente um filme de desastre incremental, um que nos conta sobre os eventos reais que os diretores como Emmerich, por todos os méritos deles, nunca teriam tomado o tempo para abordar. Andrew Pulver

#### **Informações do documento:**

Autor: symphonyinn.com Assunto: bet pixbet Palavras-chave: **bet pixbet - symphonyinn.com** Data de lançamento de: 2024-08-27